# Worser Bay Boating Club: Pointers for Recording Race Results for Club Racing.

Version Date: 31/01/2022 arp

#### 1. Get a 2 person ( min ) Team together!!

- a. Get Help! Recording results it at least a two person job. Don't be shy! Call for help before the first finishers arrive. Ideally get a third person.
- b. One person is the Recorder. One person is the Spotter. The  $3<sup>rd</sup>$  person is another Spotter.
- c. The "Spotter" calls "Sail Number" and "NOW" as that boat finishes.
- d. The "Recorder" writes the Sail Number and the TIME in the order called by the spotters.

## 1. Record Finishers in simple Chronological Order.

- a. Don't try to separate Fleets. Eg DON'T record Optimists in a separate list from Starlings
- **b.** Just record the sail number and finish time in sequential order down the page.
- c. Do not "anticipate" the finish order. Wait until the last moment to record the finisher.
- d. The "Sailwave" Software does the sorting into Fleets.
- e. The Recorder does not have to do it! It takes up valuable time and is unnecessary.

#### 2. Recording Sail Numbers

- a. Record at least the LAST 4 Characters of the Sail Number.
- b. For most fleets that simply means recording the whole sail number. 3x or 4x chrs.
- c. For Lasers just record the LAST 4x Characters. Eg "190875" is called "Laser 0875"
- d. Instruct your Spotter to ONLY call the LAST 4x characters so you don't get confused.

## 3. Recording Finish Time

- a. Use Clock Time NOT elapsed time. Use 24 Hour clock for all times: eg 13:00:00
- b. Be Efficient at recording the Finish Time. Only record "Changes". Example Below.

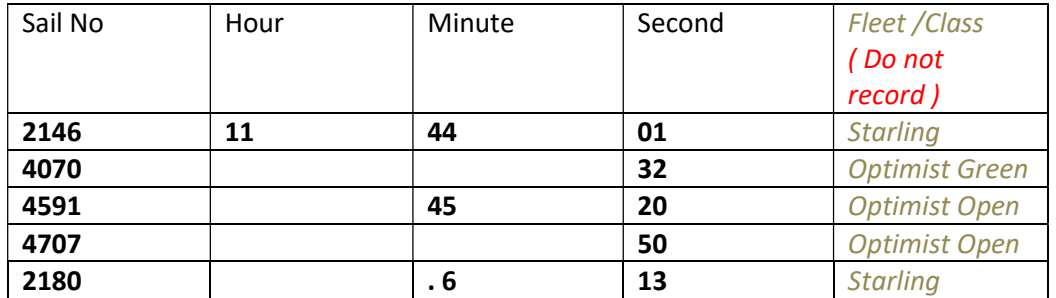

- c. This table can be clearly understood. Even though most of the time boxes are not filled in. But DO get the SECONDS correct.
- d. Normally you should be able to record only 6 chrs per finish. And occasionally change the Minutes. Even only One Minute Character will be fine. See 2180 above. ".6" clearly means "46". Be efficient!

# 4. Completing the Results Sheet by Recording:

- a. Start Times for every Fleet. Use 24 Hour Clock Time
- b. All the DNFs. Check the Sign on Sheets for Non-finishers. Important for Series Results!
- c. Wind Speed & Direction
- d. Courses for each Fleet eg S12313F ( from the White Board )
- 5. SUMMARY
	- a. The Recorder MUST get at least one Observer/Spotter. Club Racing often results in many boats finishing within seconds. It is impossible to record this without help.
	- b. You should mostly only need to record a 4 chr sail number and a 2 chr Seconds time. And occasionally go back to fix the minute number.